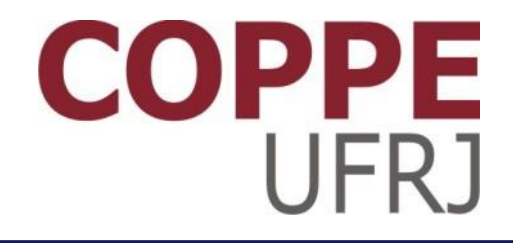

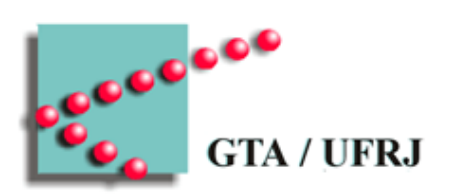

#### **Segurança**

Pedro Cruz

EEL770 – Sistemas Operacionais

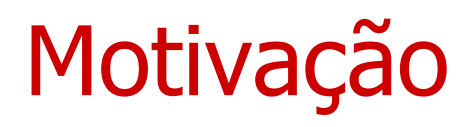

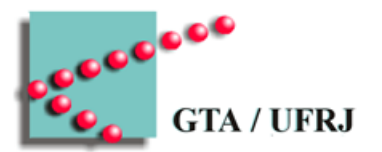

- Mundo digital e real não são separados
	- Problemas no mundo digital afetam mundo real
- Atacantes do mundo digital podem afetar mundo real
	- Criar problemas digitais para seus inimigos reais
		- Comandar máquinas
		- Efetuar pagamentos
		- Publicar informações sigilosas

## Motivação de atacantes

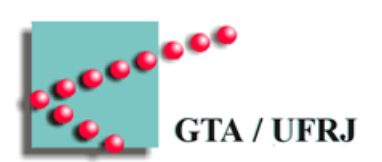

- Dinheiro
	- Extorsão
	- Espionagem industrial
	- Espionagem governamental
- Orgulho
	- Digdin
- Ativismo
	- "Do bem"
	- "Do mal"

## Segurança da informação

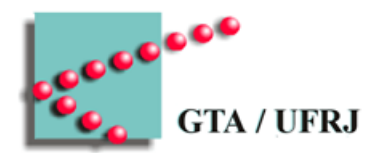

- Confidencialidade
	- Proprietário decide quem tem acesso à informação
- Autenticidade
	- É possível identificar quem tem acesso à informação
- Integridade
	- Modificações na informação são detectadas
- **Disponibilidade** 
	- Informação está sempre disponível para usuários autorizados
- Não-repúdio
	- Operações são sempre mapeáveis em um usuário

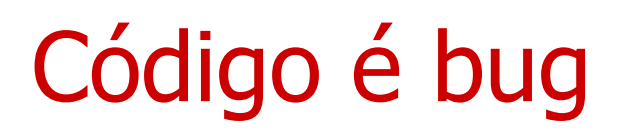

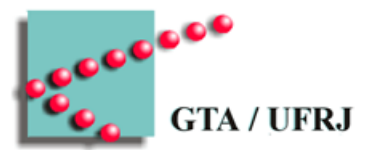

- Mais funcionalidades exigem mais código
- Mais código gera mais falhas de segurança
- Conclusão lógica:
	- Mais funcionalidades -> mais falhas de segurança

Sistemas operacionais + redes

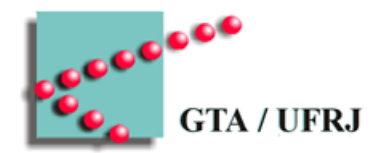

- Ataques costumam chegar pela rede
	- Entender como redes funcionam é importante
		- Alguns assuntos não são de SO
			- Devem ser observados durante esta aula

Exemplos de ameaças e ataques

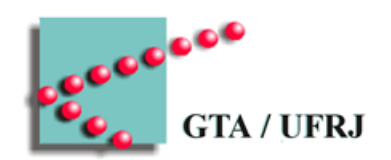

- Exposição de dados
	- Ataque à confidencialidade
- Fraude de remetente
	- Ataque à autenticidade
- Falsificação de dados
	- Ataque à integridade
- Negação de serviço (Denial-of-service)
	- Ataque à disponibilidade
- Falsificação de assinatura
	- Ataque ao não-repúdio
		- Integridade
		- Autenticidade <sup>7</sup>

# Métodos de segurança

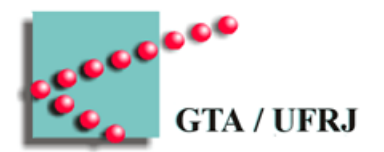

- Criptografia
	- Estudo de técnicas para comunicação segura entre duas partes na presença de uma terceira parte
- Encriptação
	- Conversão de informação legível para aparente absurdo
- Endurecimento
	- Adição de mecanismos que procuram fazer os softwares se comportarem de forma adequada

## Sistemas confiáveis

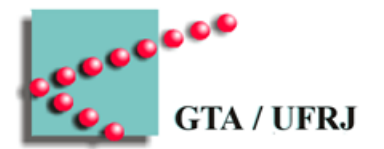

- Atendem a uma lista de requisitos de segurança
- Possuem uma Base Computacional Confiável (Trusted Computing Base – TCB)
	- Base mínima para fazer valer as regras de segurança
		- TCB comprometida é computador comprometido

#### Trusted Computing Base – TCB

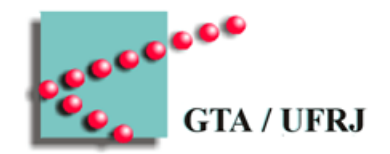

- Hardware
	- Quase tudo, exceto I/O
- Software
	- Parte do núcleo do SO
		- Criação de processos
		- Gerenciamento de memória
		- Gerenciamento de arquivos
	- Programas de usuário
		- Programas de usuário que tenham poder de superusuário

#### Monitor de referência

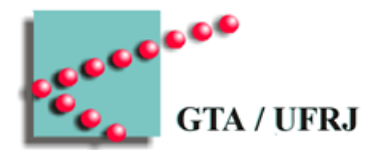

- Módulo central de decisões de segurança
	- Chamadas de sistema passam pelo Monitor de Referência
	- Monitor de Referência decide sobre execução da chamada

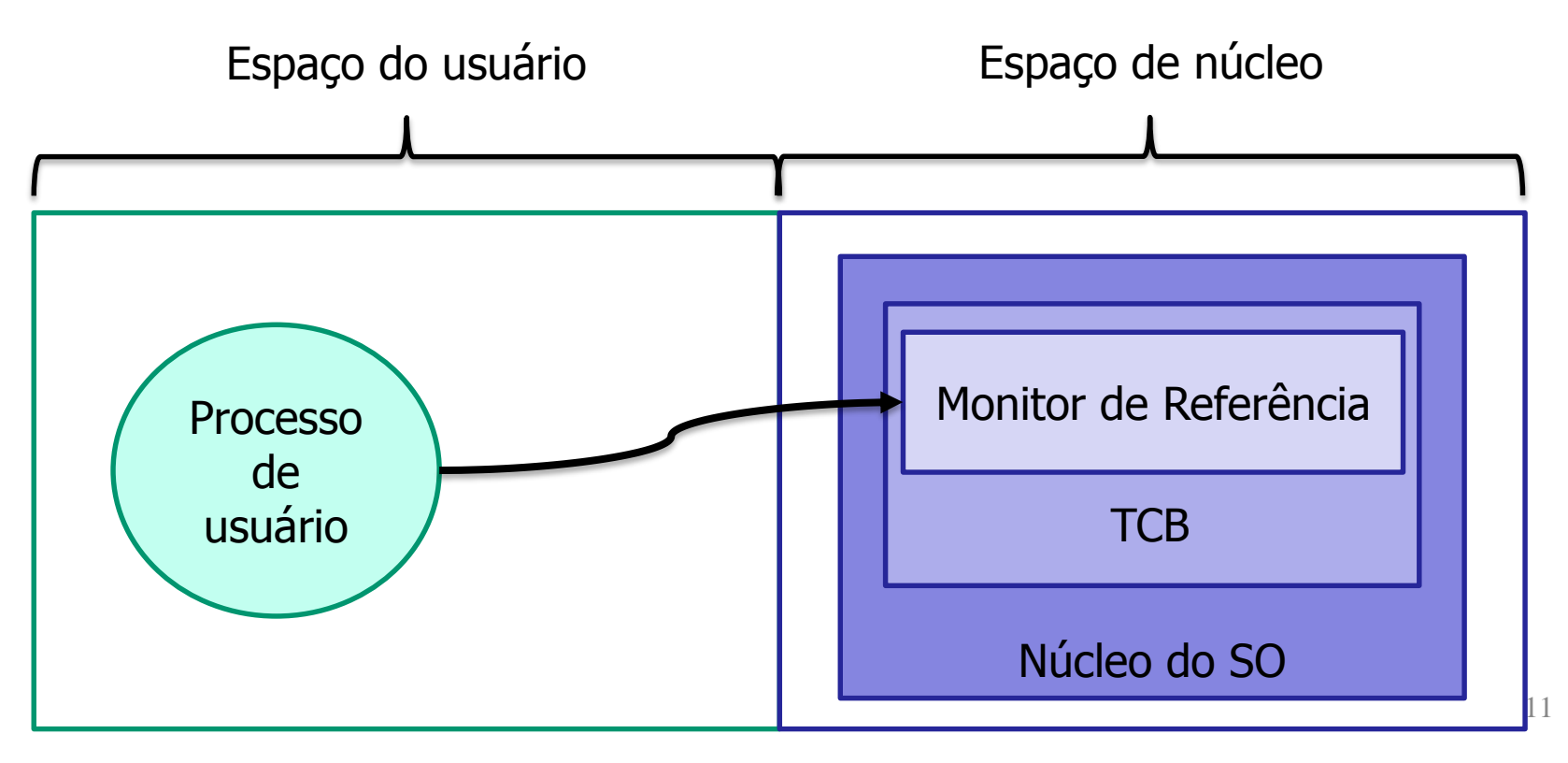

# Domínios de proteção

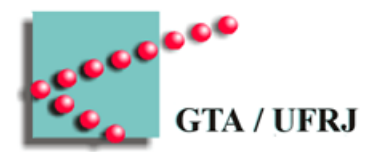

- Recursos precisam ser protegidos
	- Abstraídos como objetos
	- Identificados por um nome único
- Processos podem executar operações
	- Operação é permitida para um objeto e para um processo
- Domínio
	- Conjunto de pares (objeto, direito)
	- Relacionado a um usuário ou grupo de usuários

### Exemplo de domínios

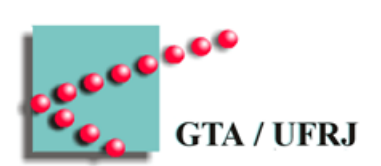

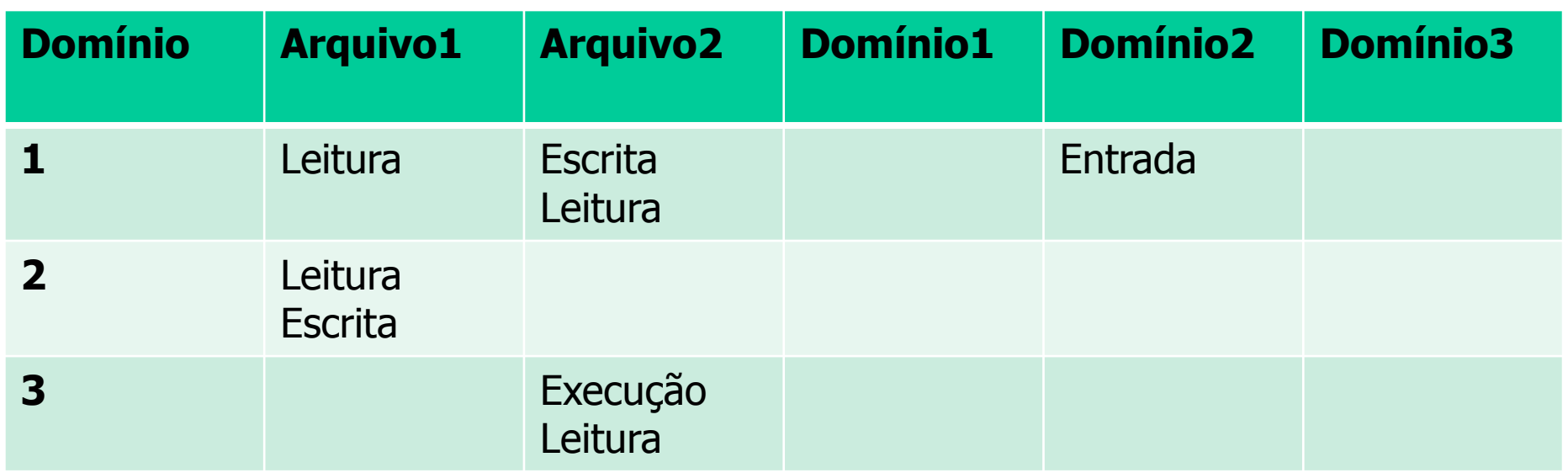

### Princípio da menor autoridade

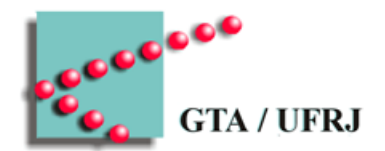

- Principle of Least Authority PLA
	- Cada domínio deve ter somente os objetos e direitos mínimos para realizar suas funções

### Armazenando domínios

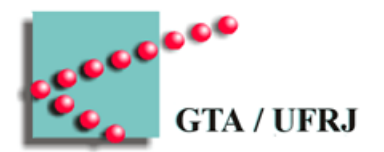

- Domínios são uma matriz esparsa
	- Pode ser armazenada como vetor de vetores
		- Número de células= |Domínios| \* |Objetos|
			- Maior parte vazia
	- Pode ser armazenada como listas de listas
		- Por linha ou por coluna
			- Lista de controle de acessos
				- » Cada objeto guarda quem tem permissões sobre si
			- Listas de capacidades
				- » Cada processo guarda sobre quem tem permissões

Lista de controle de acessos (Access Control List – ACL)

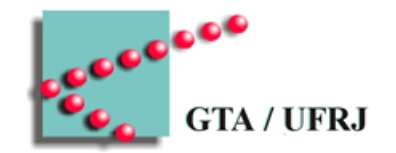

- A cada objeto é associada uma lista
	- Lista contém os domínios e suas permissões
		- Exemplo:
			- Arquivo1 -> UserA:RW; UserB:R
			- Arquivo2 -> UserB->RWX;UserC:X

## Grupos de usuários e papéis

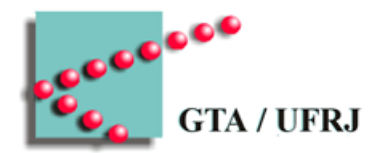

- Grupos de usuários
	- Identificam vários usuários
	- Aparecem na ACL
		- Exemplo:
			- Arquivo1 -> UserA,G1:RW; UserB,G2:R
			- Arquivo2 -> UserB,G2->RWX;UserC,G1:X
			- Arquivo3 -> UserB,Gadmin->RWX
- **Papéis** 
	- Contextos nos quais usuários estão inseridos
		- Afetam suas permissões

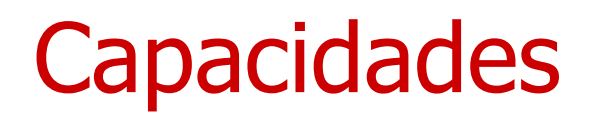

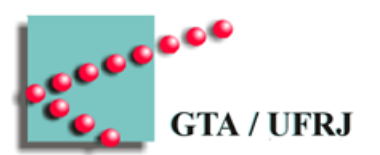

- Cada processo possui uma lista
	- Quais operações podem ser executadas sobre cada objeto
		- **Capacidades**

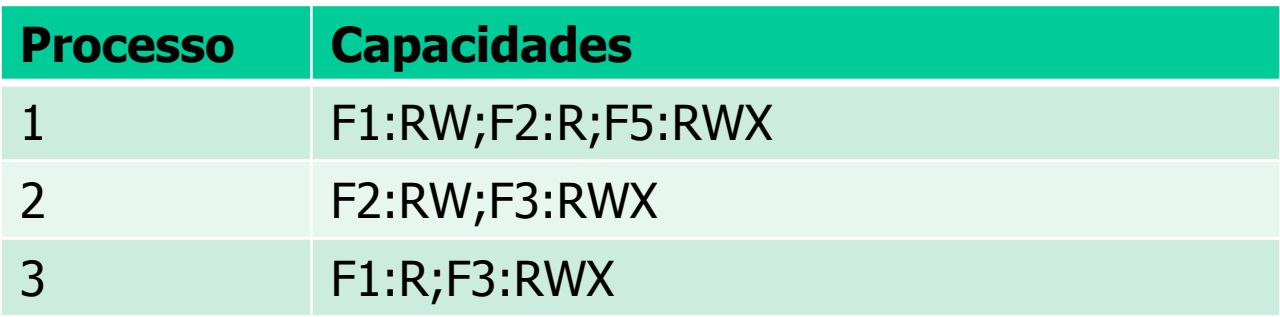

### Proteção de capacidades

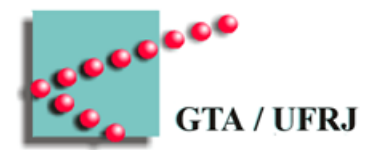

- Capacidades devem ser protegidas dos usuários
	- Usuário que forje capacidades compromete a segurança
- Proteção das capacidades pode ser:
	- Arquitetura marcada (tagged architecture)
	- Capacidades em espaço de núcleo
	- Integridade de capacidades por criptografia

#### Arquitetura marcada

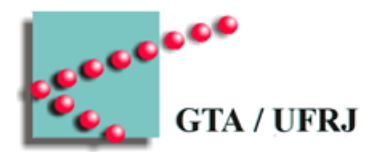

- Cada palavra de memória possui duas partes
	- Dados
		- Podem ser lidos e executados
	- Marcação
		- Não são executados
		- Só podem ser alterados pelo operacional
- Marcação pode indicar se palavra é alterável pelo usuário
	- Se dados possuem uma capacidade, não são alteráveis

#### Armazenando capacidades

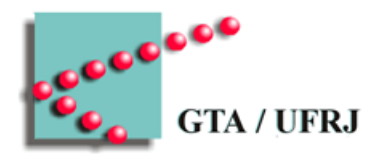

- Espaço de núcleo
	- Apenas SO pode mexer
	- Processos de usuário as referenciam por índices
- Espaço de usuário
	- Entregam capacidade ao SO quando precisam realizar um pedido
		- Processos de usuário podem mexer
		- SO deve garantir que não haja alteração pelos processos

## Integridade de capacidades protegida por criptografia

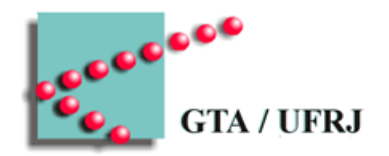

- SO entrega ao processo uma tupla
	- (obj, direitos, conferência)
		- Só o SO sabe gerar a *conferência*
- Pedido pelo processo deve conter a tupla
	- SO confere se tudo faz sentido
		- Se houve alteração, a *conferência* não bate
			- **Função criptograficamente segura de mão única**

**Objeto Direitos f(objeto, direitos, segredo)**

### Função criptograficamente segura de mão única

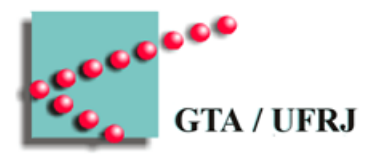

- $f(x) = y$ 
	- Fácil de obter computacionalmente
- $x = f^{-1}(y)$ 
	- "Impossível" de obter computacionalmente

### Garantia de integridade

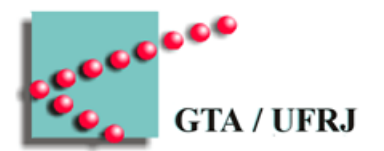

- SO sabe, inicialmente, a capacidade de um processo – (objeto, direitos)
- SO concatena uma senha secreta à capacidade – (objeto, direitos, senha)
- SO gera uma conferência aplicando a função à nova tupla – conferência = f((objeto, direitos, senha))
- SO entrega (objeto, direitos, conferência) ao processo
- Processo faz pedido com (objeto, direitos, conferênciaP)
- SO gera conferênciaS = f(objeto, direitos, senha)
	- Se conferênciaS == conferênciaP => tudo certo
	- Se não => processo mentiu

### Ataque por repetição de mensagem

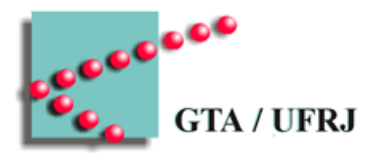

- Sistema garante
	- Autenticação
		- Atacante não sabe gerar mensagens autênticas
	- Integridade
		- Atacante não sabe alterar mensagens existentes
- Atacante pode
	- Capturar mensagem que ele sabe o que significa
	- Replicar a mensagem quando lhe for adequado
- Exemplo
	- Atacante captura mensagens até que uma comporta se abra
	- Atacante envia mensagem ou sequência anterior à abertura

### Resolvendo ataque de repetição de mensagem

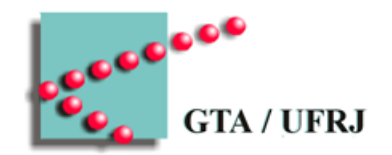

- Cada mensagem é numerada
	- Numeração é protegida por mecanismos de integridade
- Mensagens repetidas não são aceitas

#### Autenticação

- Verificar se um usuário é ele mesmo
	- Algo que o usuário sabe
		- Senhas
	- Algo que o usuário tem
		- Objetos
	- Algo que o usuário é
		- Biometria
	- Algo que o usuário sabe fazer
		- Reconhecimento de voz

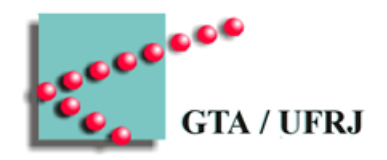

### Autenticação por desafio

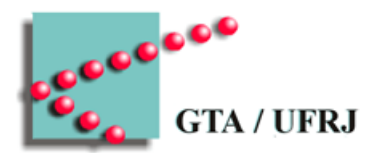

- Procedimento de autenticação
	- Usuário possui uma senha
	- Serviço propõe um desafio para autenticação
		- Resposta depende da senha
- A cada nova autenticação, um novo desafio é proposto – Senha não pode ser "clonada"

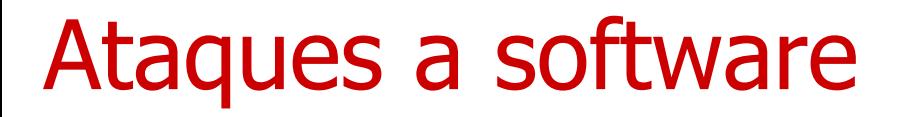

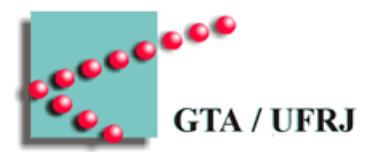

- Transbordamento de buffer (buffer overflow)
- Ataques de reutilização de código
- Ataques por string de formato
- Transbordamento de inteiro
- Injeção de comando

### Buffer overflow

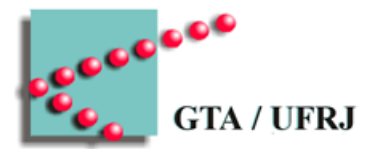

- Processo faz referência à memória
	- SO verifica se processo tem acesso à memória referenciada
	- SO não verifica se há bom uso da memória
- Entrada inesperada provoca funcionamento inadequado

## Transbordamento de buffer

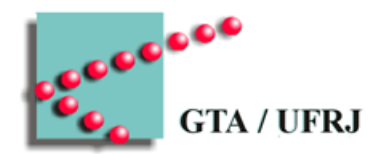

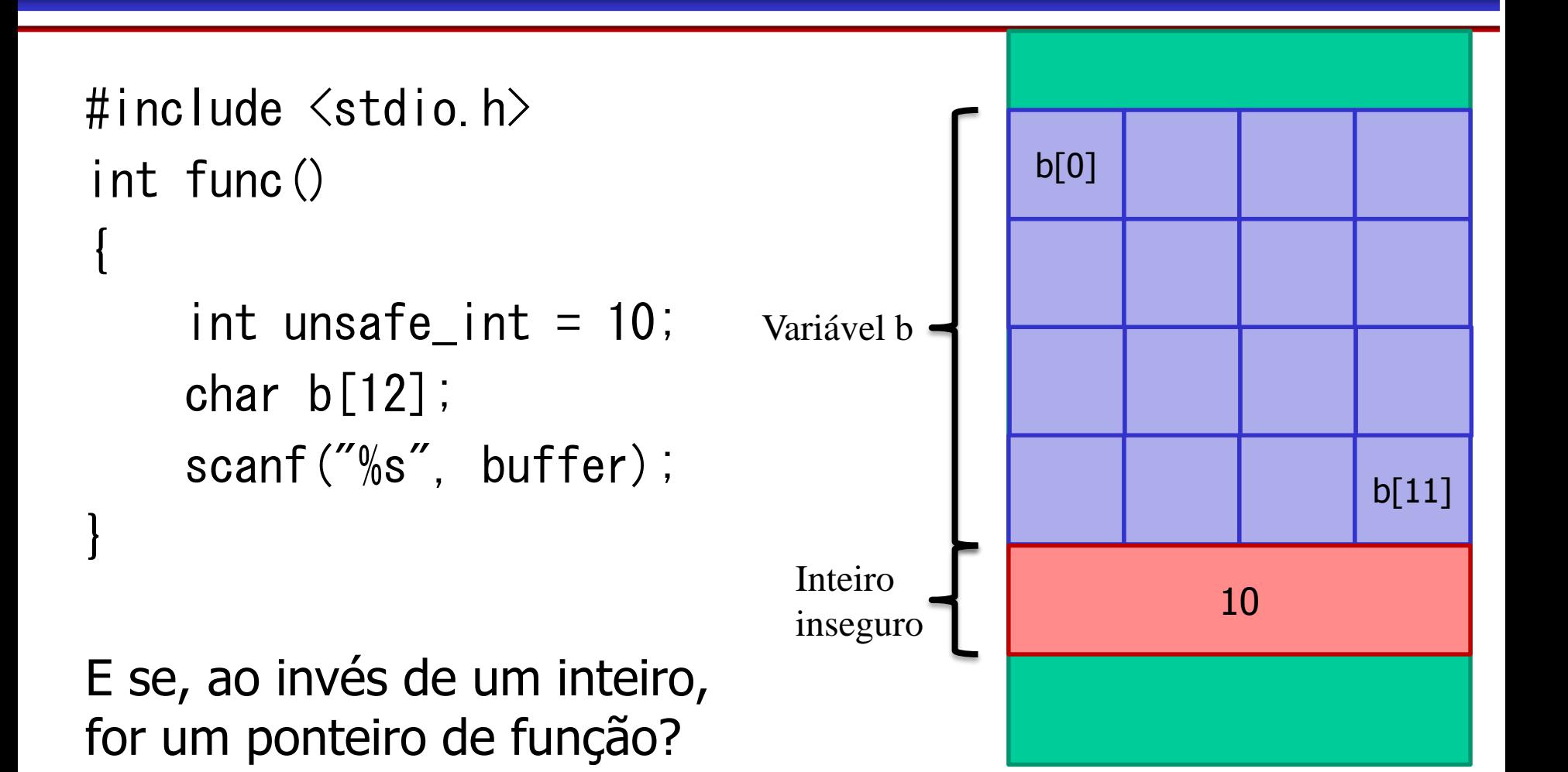

# Transbordamento de buffer na pilha

```
#include <stdio.h>
void forbidden(){
    //segredo
}
void echo(int i){
    char b[4];
    scanf("%s", buffer);
}
int main(){
    echo(3);
    return 0;
```
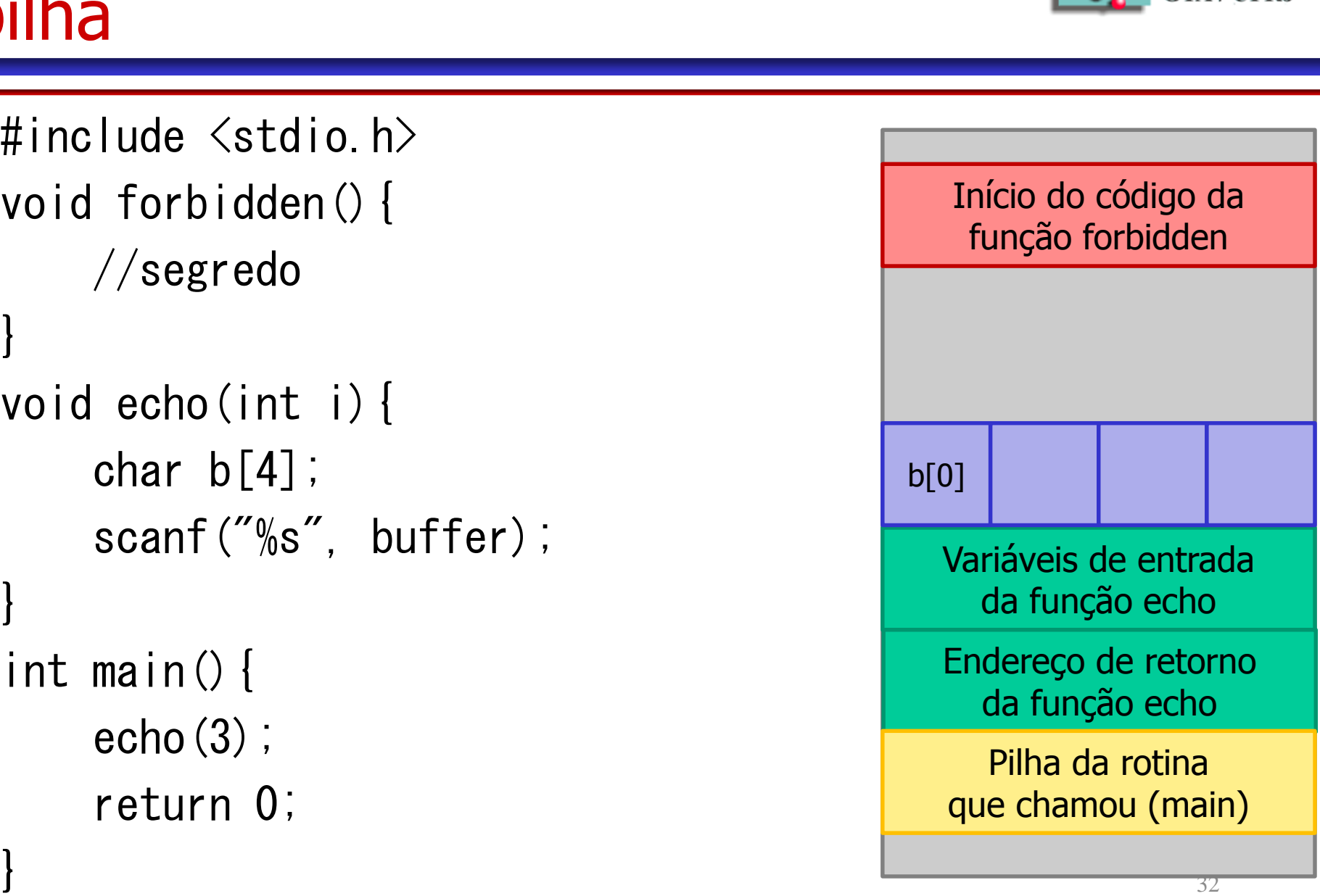

 $\bullet$ 

**GTA / UFRJ** 

## Proteção contra transbordamento de buffer

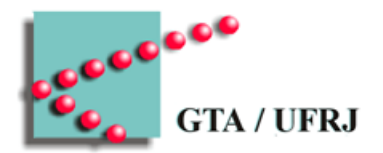

- Canários de pilha
	- Valor aleatório colocado adjacente aos endereços de retorno
		- A cada retorno, verificação é feita
			- Se valor for igual ao colocado, segue
			- Se valor for diferente do colocado, para
- Randomização de endereço de função – Funções não são guardadas de forma contígua
- Marcação de memória
	- Prevenção de execução de dados
		- Data execution prevention DEP – W XOR X

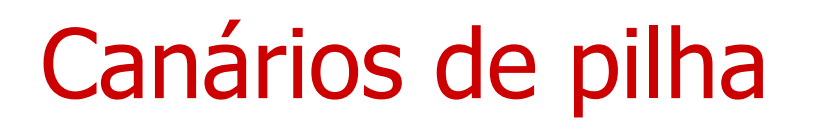

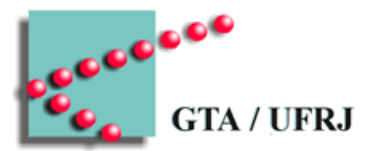

- Valor aleatório colocado adjacente aos endereços de retorno
	- A cada retorno, verificação é feita
		- Se valor for igual ao colocado, segue
		- Se valor for diferente do colocado, para

Não são infalíveis

Ataques de reutilização de código

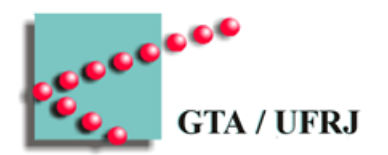

- Retorno à *libc* 
	- Atacante utiliza a biblioteca padrão a seu favor
	- Exemplo
		- Utilizar transbordamento de buffer
		- Chamar a função system(\*char)
			- » Função executa *\*char* na linha de comando
		- Argumento deve ser o comando que se deseja executar
- Atacante pode retornar para qualquer fragmento de código
	- Não precisa ser o início de uma função
		- Return-oriented Programming ROP

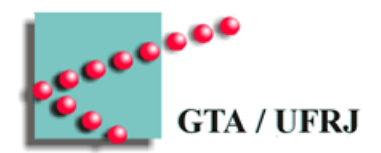

```
char s[100], g[100] = "ola ";
gets(s);
strcat(g, s);
printf(g);
```
- g será formatado por printf
	- "%n" conta quantos caracteres tem na string até o "%n" e escreve em uma variável; "%08x" escreve em hexadecimal
	- Se variável não existe, o próximo endereço é usado =s
- Atacante usa "%08x %08x .... %08x %n" para alterar um endereço de memória a qualquer distância do printf

### Transbordamento de inteiro

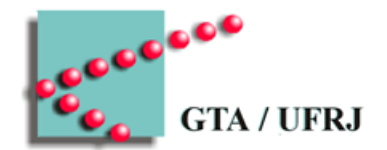

- Aritmética de inteiros não confere transbordamento – Se um inteiro transbordar, pode até ficar negativo
- Atacante pode forçar um transbordamento – Utilizar consequências do transbordamento e causar danos

# Ataques por injeção de comando

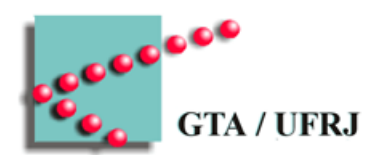

- Programador preguiçoso executa comando no shell utilizando entrada do usuário
- Atacante realiza entrada maliciosa
- Exemplo:
	- Código:

```
input_file << std::in;
```
system("cp "+input\_file+" tmp\_file")

– Entrada:

input.txt cp.txt; rm  $-rf$  /

# Injeção de SQL

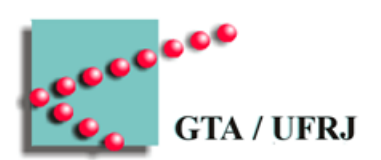

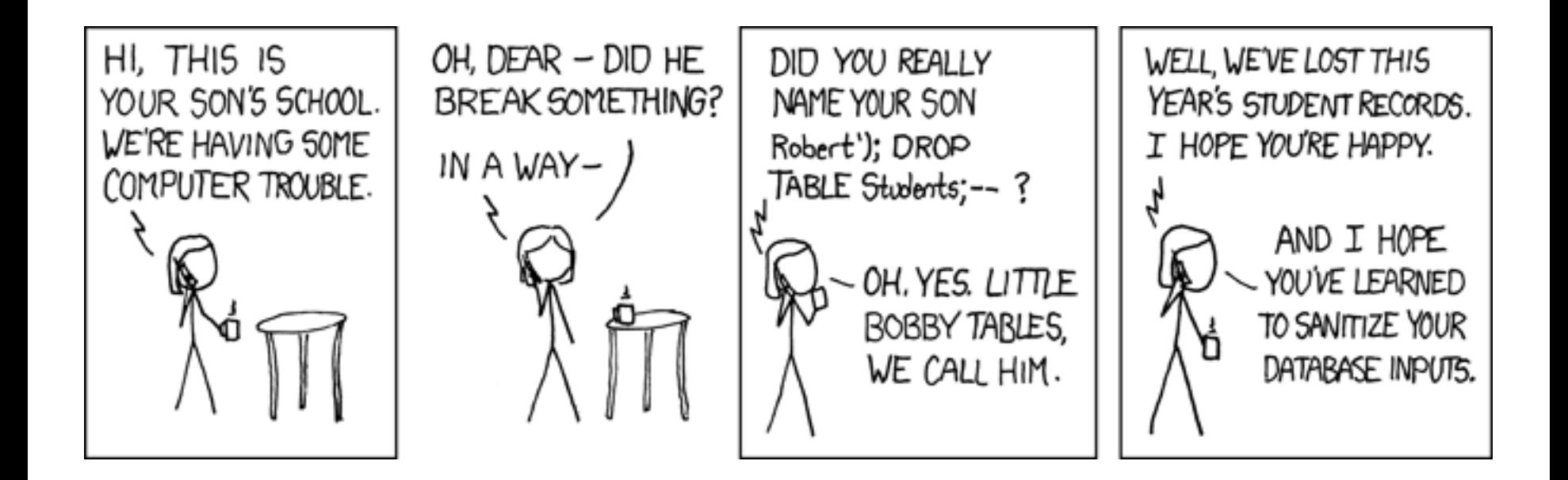

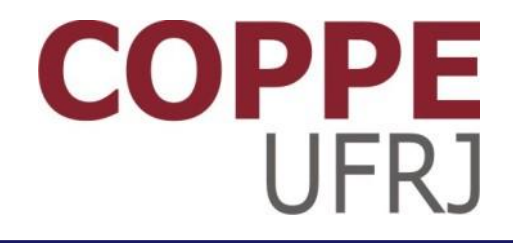

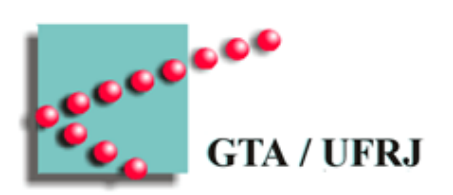

#### **Segurança**

Pedro Cruz

EEL770 – Sistemas Operacionais